## **Application Release Notes**

**Name of Application: Full Service Partnership Outcome Measures Maintenance Application** 

Date of Deployment: 05/15/2018

**Version#** 2018.2

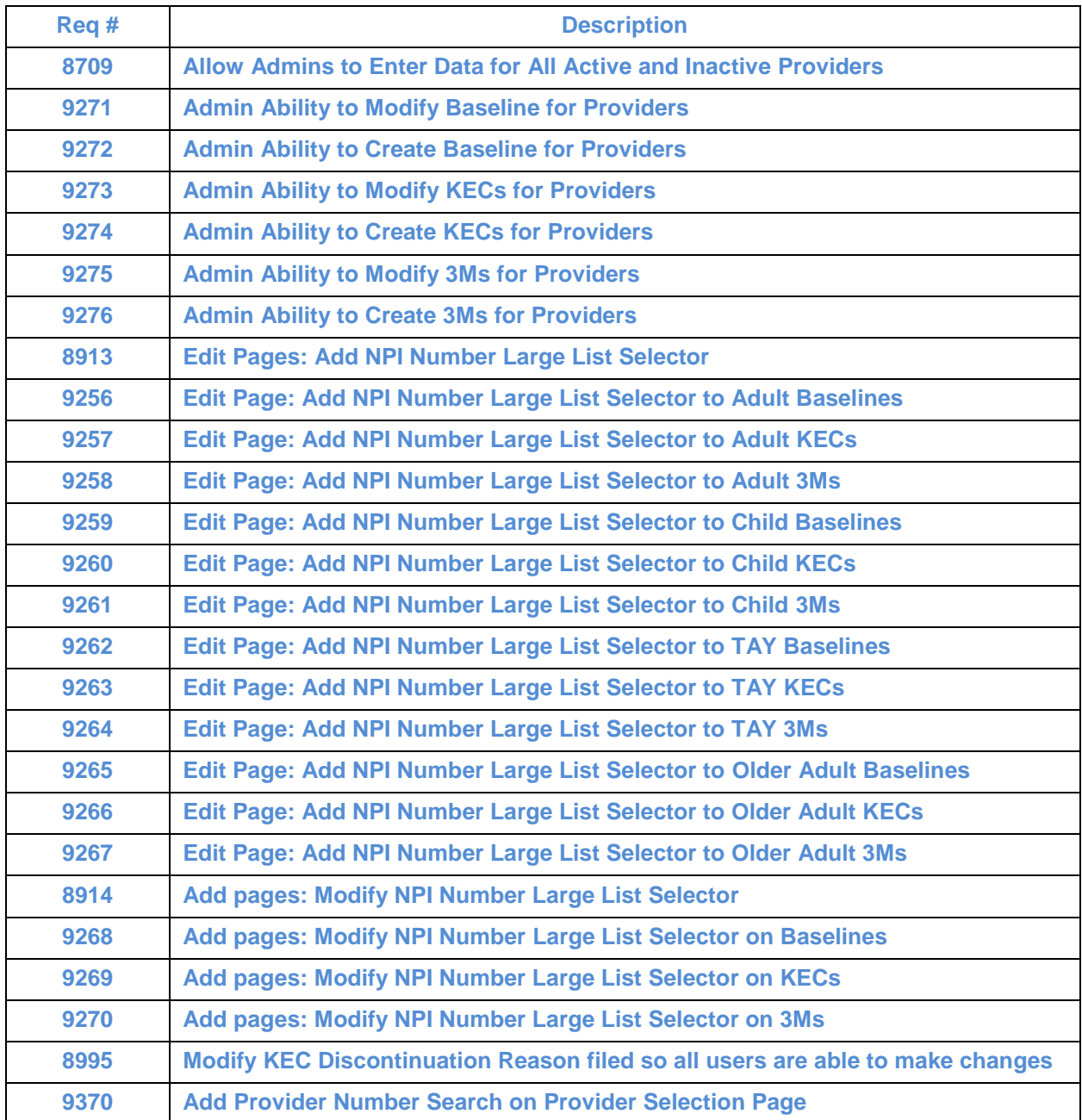

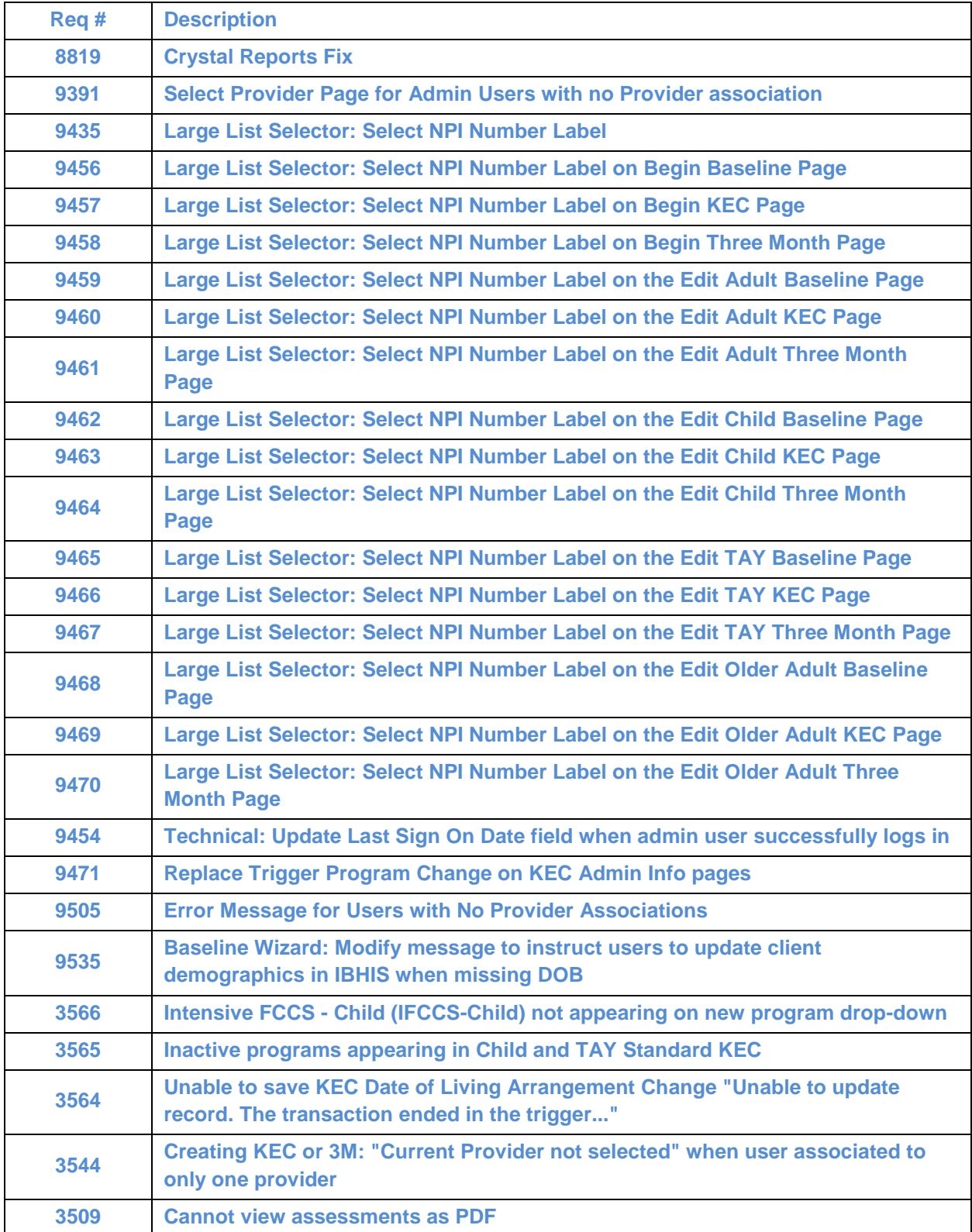